УДК 621.3

## Способы кодирования цветного изображения

Рыжевич Е.Н., Сокол А.А. Научный руководитель - ст. препод. МИХАЛЬЦЕВИЧ Г.А.

В основу кодирования цветного изображения входит двоичный код. Он представляет собой определенное количество цифр, состоящих из - «0» и «1»,. Процессы кодирования и декодирования должны присутствовать в каждом компьютере, без них невозможны процессы получения цветного изображения. Лискретная и аналоговая форма являются основой для создания графической и звуковой информации. Аналоговое и дискретное представление информации изображено на рисунке 1.

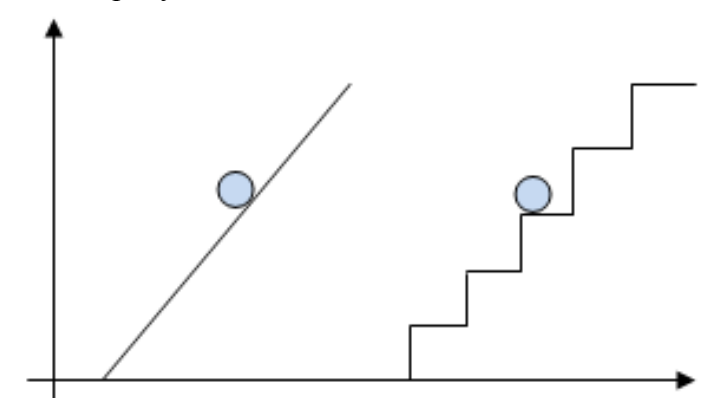

Рисунок 1 - Аналоговое и дискретное представление информации

В зависимости от вида кодируемой информации (графическое изображение, звук, текст, любое число) имеется несколько способов кодирования. Рассмотрим полотно с живописью это яркий пример аналогового изображения. Его цвет изменяется непрерывно. В то время примером дискретного способа является изображение, созданное струйным принтером, которое состоит из мелких точек различных цветов. Компьютер позволяет хранить графические изображения двумя разными способами - растровым и векторным. Свои способы кодирования существуют для каждого типа изображения.

Любое векторное изображение представляет собой набор графических примитивов. От того, какого размера будет точка и какое их количество, будет зависеть качество изображения: чем точка меньше и больше их количество, тем лучше будет изображение и наоборот: чем больше точка и меньше их количество, тем хуже качество изображения.

Цвет так же имеет влияние на качество картинки. RGB и CMYK - цветовые модели, используемые для представления цвета в виде двоичного кода. В фотоаппаратах, телевизорах, телефонах, мониторах, сканеров, проекторов используется модели RGB. Всего три цвета составляют основу данной модели: красный, зеленый и синий.

В полиграфии широко получила распространение цветовая модель СМУК. Она используется при создании картинок, предназначенных для печати на бумаге.

При сохранении информации цвета каждой точке цветного изображения в модели RGB требуется 3 байта, то есть 24 бита. Каждая составляющая этой модели может принимать разные значения от 0 до 255, и каждая точка может быть разного цвета одного из 16 777 216 возможных цветов. Этот набор цветов называется True Color (правдивые цвета). Человеческий глаз не может точно различить это разнообразие.

Для того чтобы на экране монитора формировалось изображение, необходимо чтобы информация о каждой точке (код цвета точки) должна храниться в видеопамяти компьютера. Рассчитаем необходимый объем видеопамяти для одного из графических режимов. В современных компьютерах разрешение экрана обычно составляет 1280х1024 точек. Т.е. всего 1280 \* 1024 = 1310720 точек. При глубине цвета 32 бита на точку необходимый объем видеопамяти:  $32 * 1310720 = 41943040$  бит = 5242880 байт = 5120 Кб = 5 Мб.

Растровые картины очень чувствительны к увеличению и уменьшению размеров. Когда растровое изображение уменьшается, соседние пиксели совмещаются, преобразуясь в один, и различить мелкие детали нельзя, а при увеличении изображения вместе с ним увеличивается размер каждого пикселя и проявляется ступенчатый эффект, его можно заметить невооружённым глазом.

## Литература

- https://studfile.net/preview/3648635/page:2/  $1.$
- https://spravochnick.ru/informatika/kodirovanie informacii/kodirovanie izobrazheni  $2<sub>1</sub>$ y zvukovoy i videoinformacii/
	- https://vuzlit.ru/962960/kodirovanie izobrazheniy  $3.$
	- https://triaxes.com/docs/3dmk9/3DMasterKit-ru/212.html  $\overline{4}$ .